**GIEZELT\_GBM\_STS\_down\_VS\_LTS**

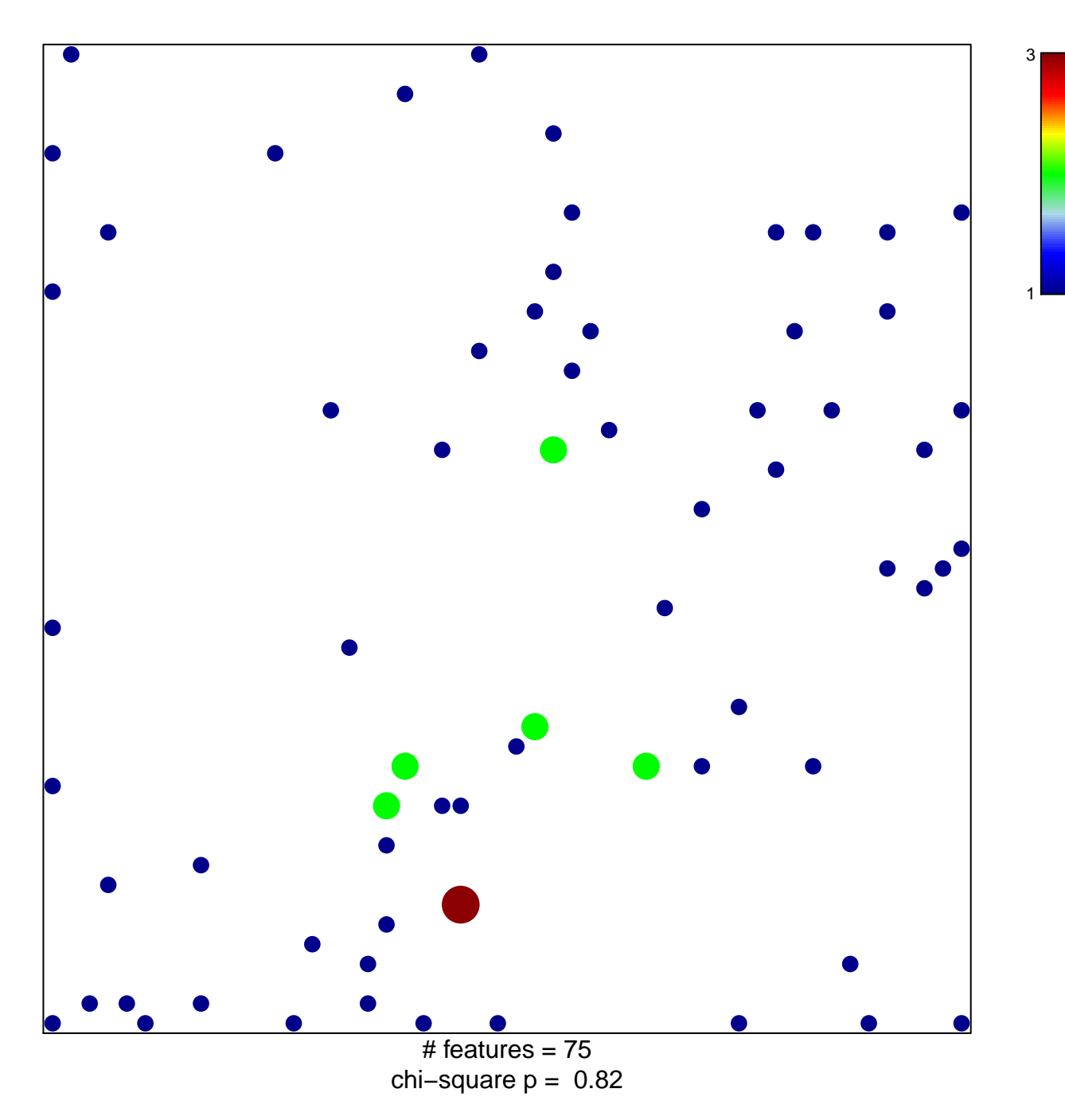

## **GIEZELT\_GBM\_STS\_down\_VS\_LTS**

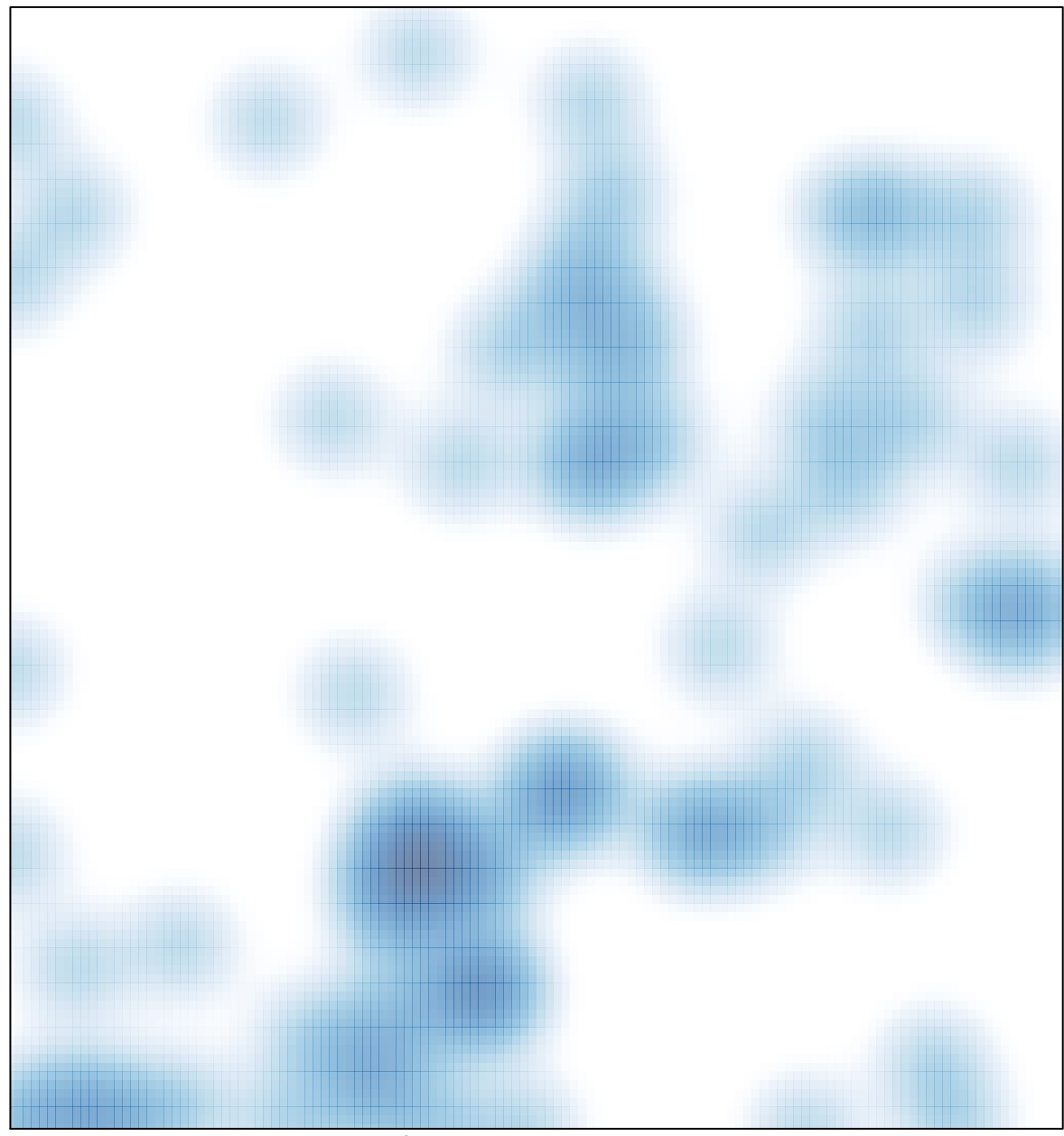

# features =  $75$ , max =  $3$